## Package 'SNSFdatasets'

January 31, 2024

<span id="page-0-0"></span>Type Package

Title Download Datasets from the Swiss National Science Foundation (SNF, FNS, SNSF)

Version 0.1.1

Date 2024-01-31

Description Download and read datasets from the Swiss National Science Foundation (SNF, FNS, SNSF; <<https://snf.ch>>). The package is lightweight and without dependencies. Downloaded data can optionally be cached, to avoid repeated downloads of the same files. There are also utilities for comparing different versions of datasets, i.e. to report added, removed and changed entries.

#### License GPL-3

URL <http://enricoschumann.net/R/packages/SNSFdatasets/> ,

<https://git.sr.ht/~enricoschumann/SNSFdatasets> ,

<https://github.com/enricoschumann/SNSFdatasets>

LazyLoad yes

ByteCompile yes

NeedsCompilation no

Author Silvia Martens [ctb] (<<https://orcid.org/0009-0001-7554-3195>>), Enrico Schumann [aut, cre] (<<https://orcid.org/0000-0001-7601-6576>>)

Maintainer Enrico Schumann <es@enricoschumann.net>

Repository CRAN

Date/Publication 2024-01-31 17:40:02 UTC

### R topics documented:

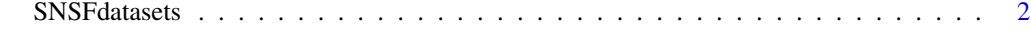

**Index** [5](#page-4-0). The second state of the second state of the second state of the second state of the second state of the second state of the second state of the second state of the second state of the second state of the second

<span id="page-1-0"></span>

#### Description

Download datasets from the Swiss National Science Foundation (SNF, FNS, SNSF) in CSV format.

#### Usage

```
fetch_datasets(dataset,
               dest.dir = NULL,
               detect.dates = TRUE, ...)
compare_datasets(filename.old, filename.new,
                 match.column = "GrantNumber", ...)
```
read\_dataset(filename, detect.dates = TRUE, ...)

#### Arguments

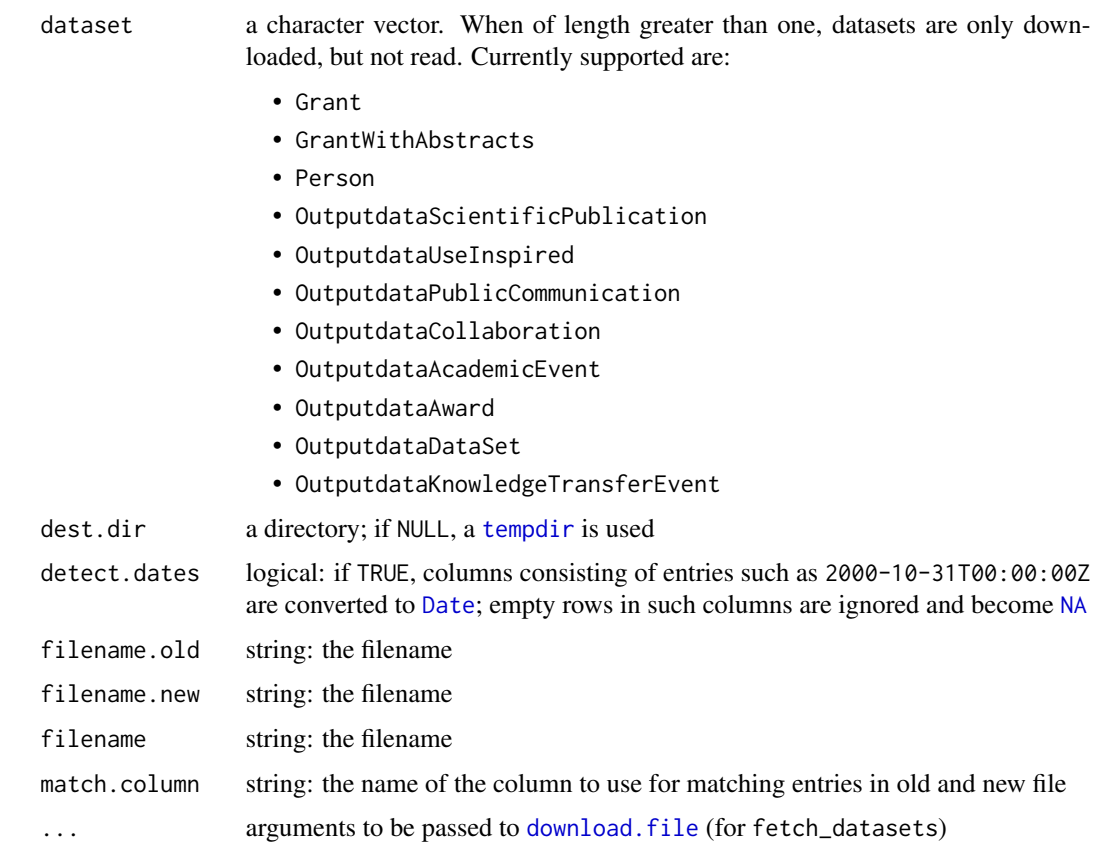

#### <span id="page-2-0"></span>SNSFdatasets 3

#### Details

fetch\_datasets downloads datasets in CSV format from the SNSF's website and stores them, with a date prefix, in directory dest.dir. If the latter is NULL, a temporary directory is used (through [tempdir](#page-0-0)); but much better is to use a more-persistent storage location. If a file with today's date exists in dest.dir, that file is read, and nothing is downloaded. If more than one dataset is specified, those files are downloaded (if not current in dest.dir) but not read.

For downloading, function [download.file](#page-0-0) is used. If it fails, fetch\_datasets returns NULL. Settings can be passed via .... See download. file for options; in particular, see the hints about timeout.

compare\_datasets will match old and new dataset via the specified match.column and report

- added lines (in new, but not in old file),
- removed lines (in old, but not in new file), and
- changed lines (in both files, but with differing content).

read\_dataset is a simple wrapper of [read.table](#page-0-0) with appropriate settings.

#### Value

A [data.frame](#page-0-0) for fetch\_datasets and read\_dataset. For compare\_datasets, a [list](#page-0-0) of three components named added, removed and changed.

#### Author(s)

Silvia Martens and Enrico Schumann

#### References

<https://data.snf.ch/datasets>

#### See Also

[download.file](#page-0-0); [options](#page-0-0) (timeout, in particular)

#### Examples

```
## requires internet connection, and file may be large
dataset <- "OutputdataAward"
SNSF.dir <- tempdir() ## This is just an example.
                       ## In practice it's much more useful to
                       ## store files in a persistant location,
                       ## such as '~/Downloads/SNSFdatasets'.
data <- fetch_datasets(dataset = dataset, dest.dir = SNSF.dir)
## all award titles
table(data[["Award_Title"]])
```
 ${\it SNSF} datasets$ 

# <span id="page-4-0"></span>Index

compare\_datasets *(*SNSFdatasets*)*, [2](#page-1-0)

data.frame, *[3](#page-2-0)* Date, *[2](#page-1-0)* download.file, *[2,](#page-1-0) [3](#page-2-0)*

fetch\_datasets *(*SNSFdatasets*)*, [2](#page-1-0)

list, *[3](#page-2-0)*

NA, *[2](#page-1-0)*

options, *[3](#page-2-0)*

read.table, *[3](#page-2-0)* read\_dataset *(*SNSFdatasets*)*, [2](#page-1-0)

SNSFdatasets, [2](#page-1-0) SNSFdatasets-package *(*SNSFdatasets*)*, [2](#page-1-0)

tempdir, *[2,](#page-1-0) [3](#page-2-0)*